## **9.1.8**

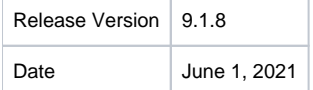

## JIRA Stories

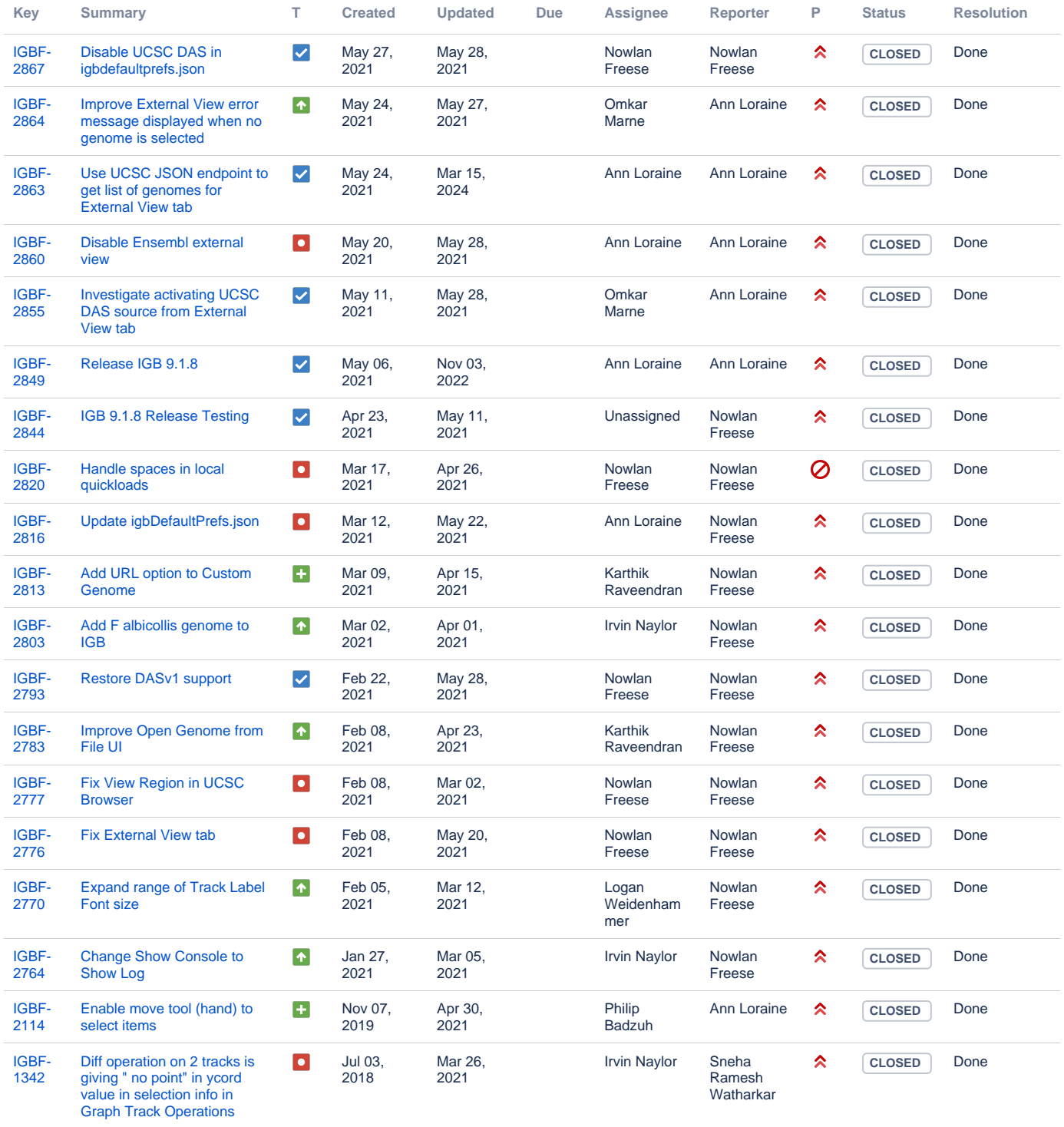

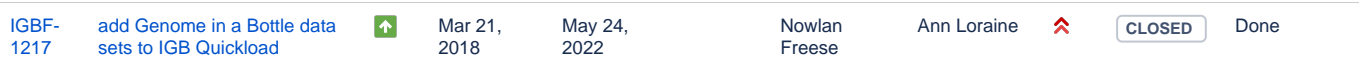

Showing 20 out of [22 issues](https://jira.bioviz.org/secure/IssueNavigator.jspa?reset=true&jqlQuery=fixVersion%3D+%229.1.8+Major+Release%22++++&src=confmacro)

## Subsystem Tested

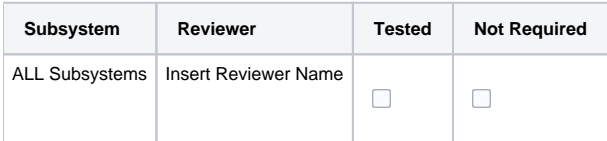

## **Possible Regressions Tested**

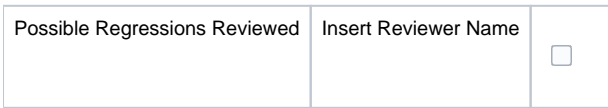

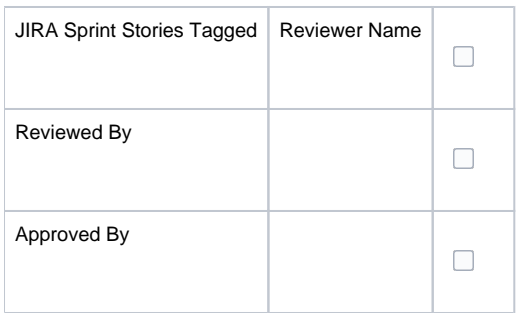